**Ich würde dich gerne zum Messen einladen.**

## **Wir laden ein ...**

... zur landesweiten Mobilfunkmesswoche in Rheinland-Pfalz. Hilf uns dabei, Funklöcher aufzuspüren und zu einer besseren Netzabdeckung beizutragen.

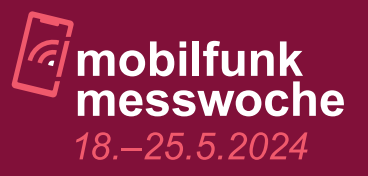

## *So geht's:*

Einfach die App "Breitbandmessung" der Bundesnetzagentur herunterladen.

Überall mit dem Smart-**1. 1.** Einfach die App **2. 1** Überall mit dem Smart-<br> **1. 1. 2. 2. phone über die Funktion** "Funklöcher erfassen" die Netzverfügbarkeit messen.

Ergebnisse anonym absenden und dazu beitragen, das Netz in der Region zu verbessern.

*Weitere Informationen unter:*  mobilfunkmesswoche.rlp.de

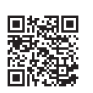

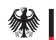

Bundesnetzagentur

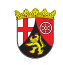

RheinlandDtalz